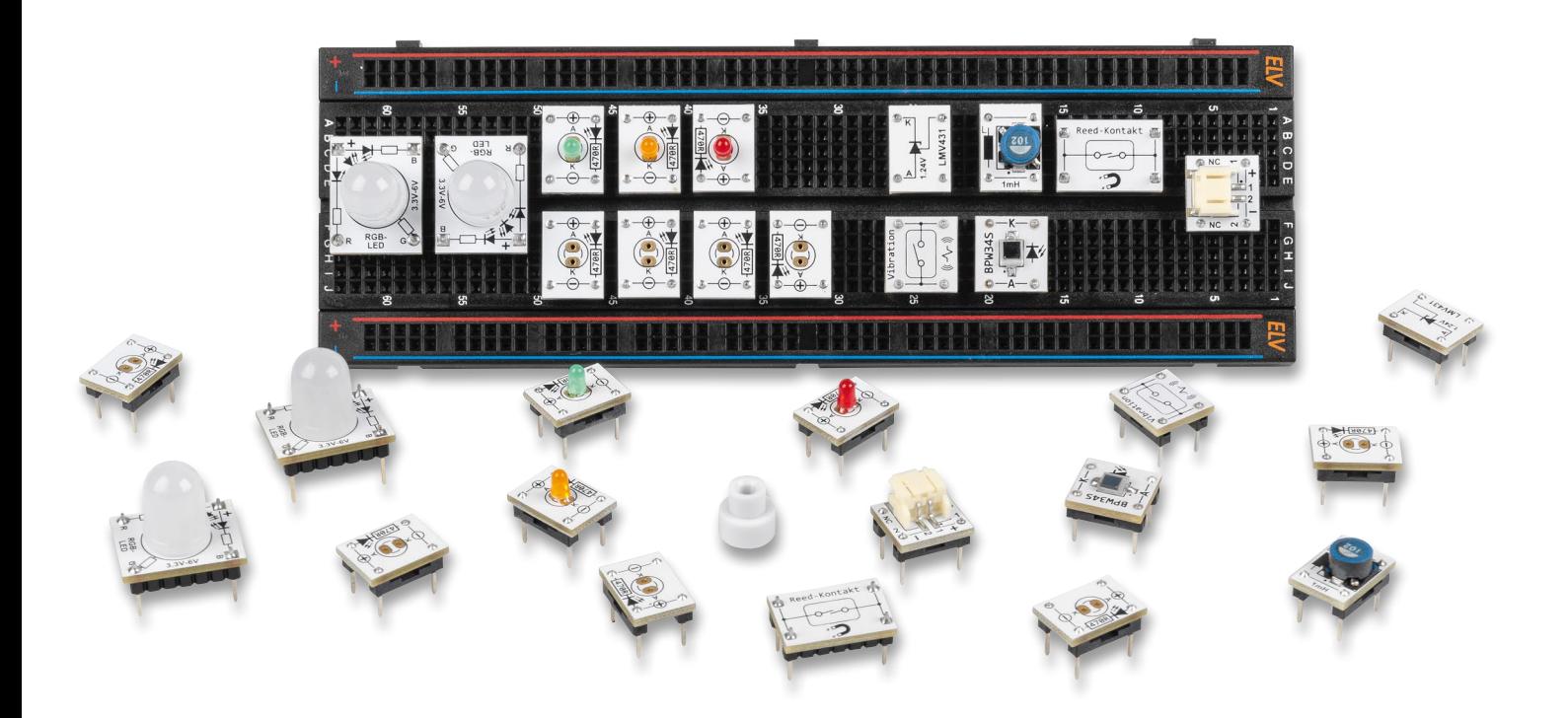

# **Viele kleine Helferlein**

### **Prototypenadapter-Set PAD8**

**Die Familie der Prototypenadapter (PAD) zum einfachen Experimentieren auf Breadboards bekommt mit dem neuesten Set PAD8 weiteren Zuwachs. In dem Set sind Bauteile aus verschiedenen Bereichen wie z. B. LEDs oder Funktionsbauteile (Vibrationssensor, Fotodiode, Reed-Kontakt mit Magnet, elektronische Z-Diode u. v. m) enthalten. Das Set ergänzt damit die bisherigen Prototypenadapter um noch fehlende Bauteile in dem System. Wie immer zeigen wir dazu Beispielschaltungen wie z. B. eine Stromsenke, einen Dämmerungsschalter oder eine Auswerteschaltung für den Vibrationssensor.**

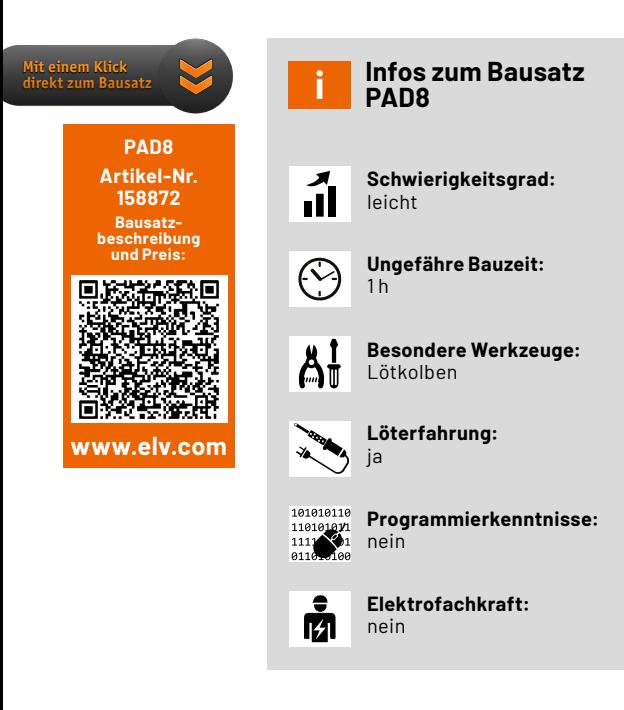

#### **Vielfältiges Set**

Mit den bisherigen Sets unserer Prototypenadapter [1] haben wir bereits viele Bauteile bzw. Bauteilgruppen für Breadboards kompatibel gemacht. Denn viele Bauteile liegen in den modernsten Ausführungen nicht mehr im üblichen Rasterformat von 2,54 mm vor bzw. passen mechanisch nicht in diese praktische Plattform für Schaltungsexperimente. Alle Prototypenadapter haben zudem eine aufgedruckte Anschlussbeschriftung – so sind alle Bauteilwerte und Funktionen auf einen Blick erkennbar.

Mit dem Set Prototypenadapter - Misc1 PAD8 stellen wir nun eine Zusammenstellung verschiedener Bauteile vor, die es in dieser Form bisher nicht für diesen Anwendungszweck gab. Tabelle 1 zeigt die im Set enthaltenen Prototypenadapter, Bild 1 zeigt diese auf einem Steckboard.

Im Folgenden stellen wir alle Komponenten vor und zeigen anhand von Beispielschaltungen deren Einsatzgebiete.

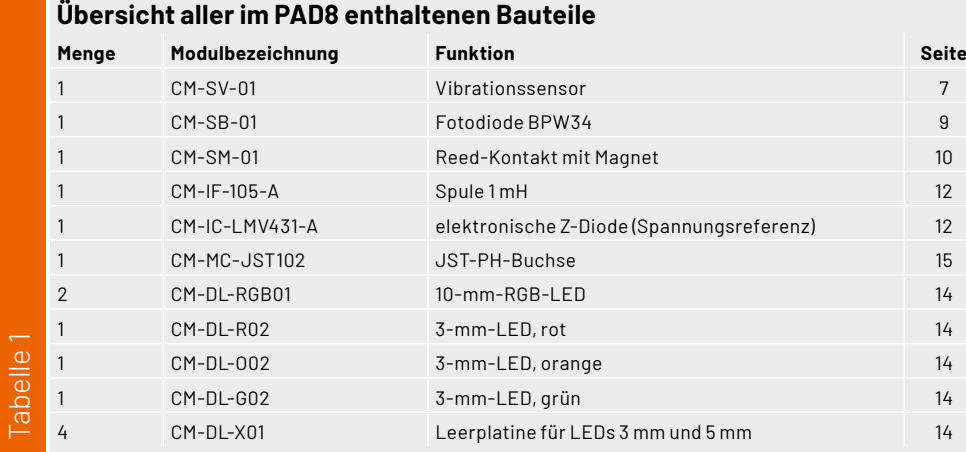

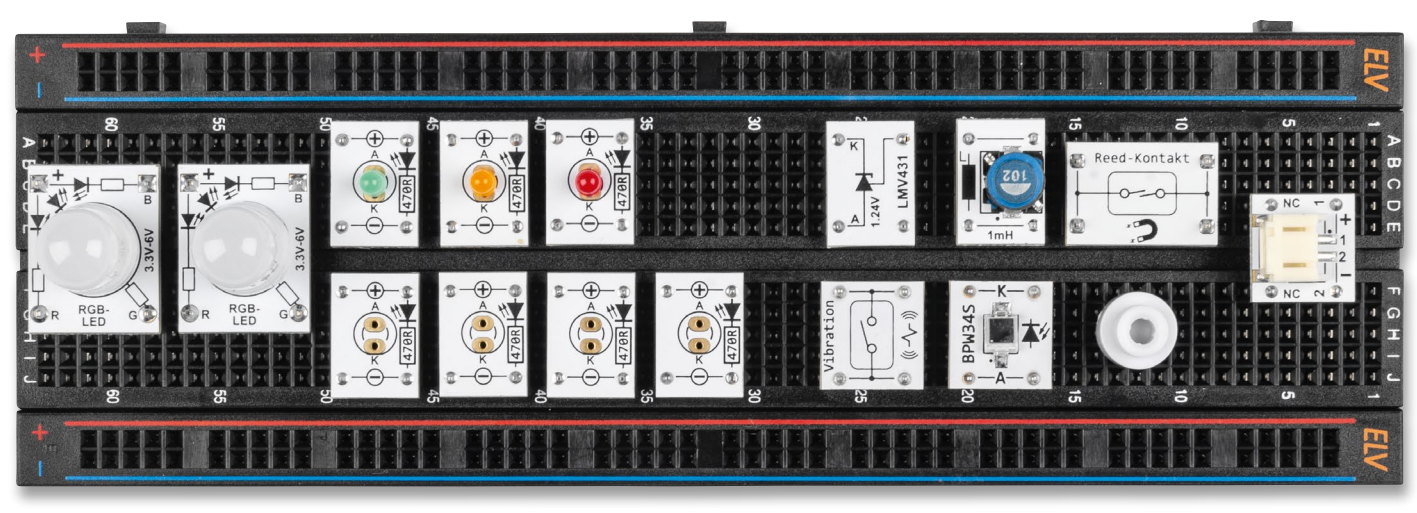

*Bild 1: Alle im Bausatz enthaltenen Komponenten (Breadboard nicht im Lieferumfang enthalten)*

#### **Vibrationssensor**

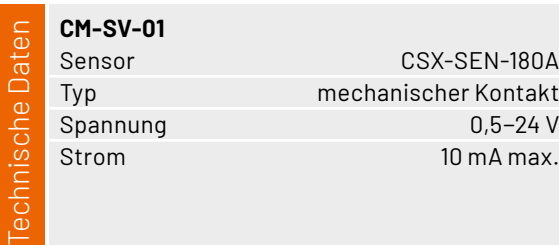

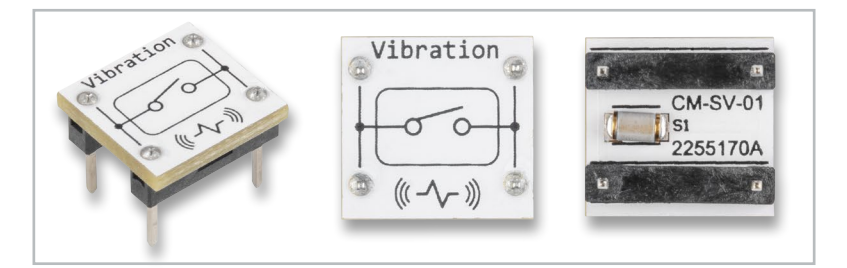

Der Prototypenadapter Vibration (Bild 2) ist ein Schalter, der auf Erschütterung bzw. Bewegung reagiert. Wie so ein Sensor aufgebaut ist, zeigt die

10kmarty in Bild 9.<br>Im Inneren des Sensors befindet sich in einer her-Zeichnung in Bild 3.  $\mathbf{u}$ P1 D1 C2 + <sup>3</sup> gegeneinander isoliert. Die Metallkugel kann sich in 10u 16V 1N4148W 220k R3 den Teilen zusammen, die jeweils einen Schaltkon- $\ddot{\ }$ . .<br>ا ۱ metisch abgeschlossenen Kammer eine kleine Mebewegen. Beim Erreichen der Isolierschicht, also in 16V der Mitte der Kammer, werden die beiden Kontakte takt bilden. In der Mitte sind diese beiden Kontakte se mensen asgesomossenen Kammer eine Kieme Tie<br>tallkugel, die sich in dieser Kammer bewegen kann. einem gewissen Maß in der Kammer hin- und her- $\qquad \vert$ Die Kammer setzt sich aus zwei metallischen leitendurch die Metallkugel kurzgeschlossen. Bei Bewegung rollt die Kugel in der Kammer immer über diese Isolierschicht und schließt dabei die beiden Kontakte für einen kurzen Moment.

*Bild 2: Aufbau des Vibrationssensors*

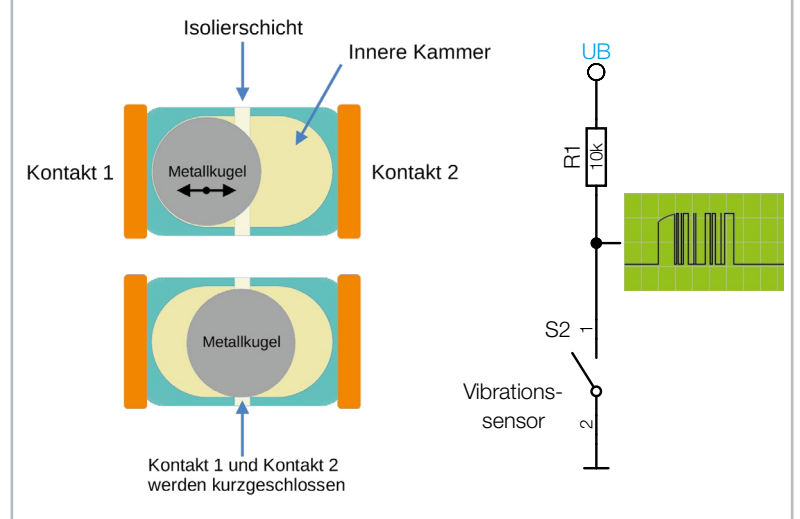

*Bild 3: Innerer Aufbau eines Vibrationssensors und einfache Grundschaltung* 

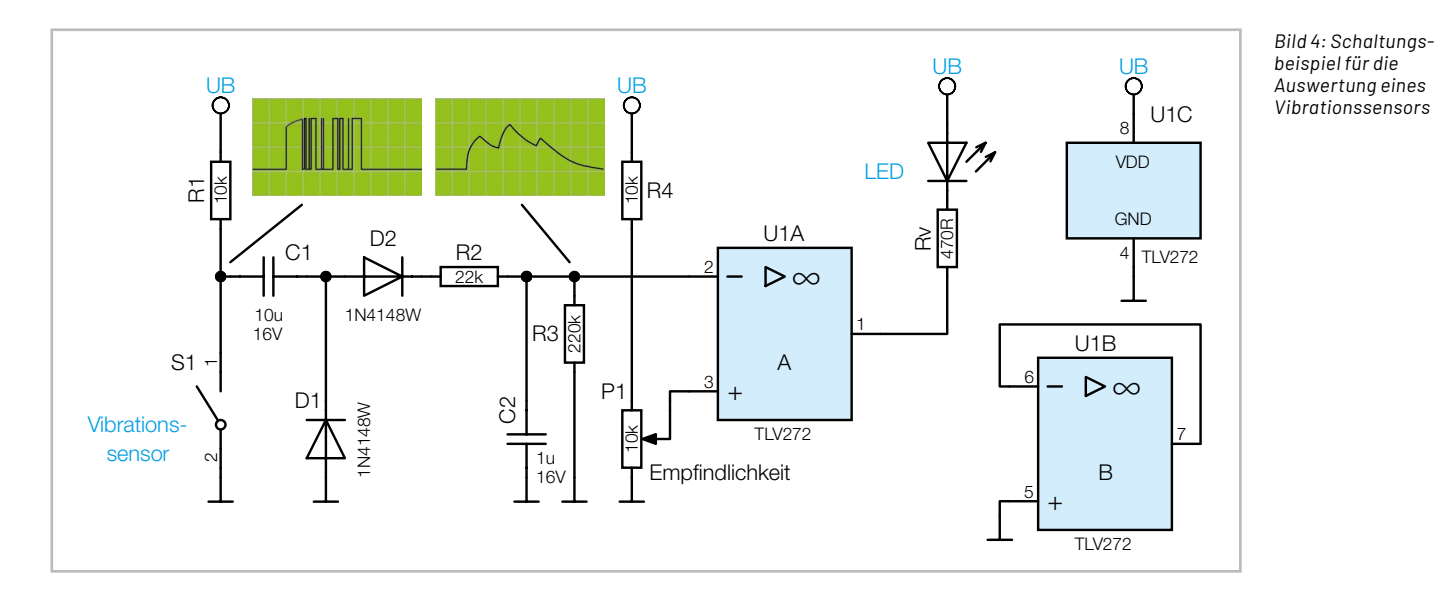

Mit solchen Kontakten können z. B. Alarmanlagen für Fahrräder gebaut werden. Die Auswertung ist allerdings nicht so einfach, denn man möchte ja die Empfindlichkeit verändern können. Eine simple Grundschaltung ist in Bild 3 (rechts) dargestellt. Für eine komfortable Empfindlichkeitseinstellung ist allerdings mehr Aufwand nötig. Bild 4 zeigt eine Auswerteschaltung mit Empfindlichkeitseinstellung.

Schauen wir uns die Schaltung im Detail an. In Bild 4 ist das Schaltbild und in Bild 5 der dazugehörige Aufbau auf einem Steckboard mit PAD-Komponenten zu sehen.

Der Vibrationssensor liefert bei Bewegung eine große Reihe von Schaltsignalen, da die Kugel im Inneren sich ständig bewegt. Der Vibrationssensor ist über den Widerstand R1 mit der Betriebsspannung verbunden und liefert bei Bewegung ein "Gewitter" von Schaltsignalen. Da wir nicht wissen, ob der Sensor im Ruhezustand offen oder geschlossen ist (die Kugel könnte ja in der Mitte liegen bleiben und den Kontakt schließen), koppeln wir das Signal mit einem

Kondensator (C1) ab und betrachten die Sensorsignale als Wechselspannung. Das bedeutet, dass nur wechselnde Impulse durchgelassen werden. Mit den beiden Dioden D1 und D2 wird das Signal anschließend gleichgerichtet und über den Widerstand R2 auf den Kondensator C2 gegeben.

Diese R/C-Kombination spielt eine entscheidende Rolle in unserer Schaltung und ist der Schlüssel für den Lösungsansatz der Empfindlichkeitseinstellung. Je mehr Impulse bzw. je länger die Impulse sind, desto weiter kann sich der Kondensator C2 aufladen. Mit dem Widerstand R3 wird C2 immer wieder entladen. Es entsteht eine Spannung, die von der Intensität der Erschütterungen beeinflusst wird.

Was wir jetzt noch brauchen, ist ein Komparator dessen Schaltschwelle wir einstellen können. Dies geschieht mit dem Operationsverstärker U1A, der als Komparator geschaltet ist. Die Spannung des Ladekondensators C2 liegt am invertierenden Eingang (-) an, während am nicht invertierenden Eingang (+) eine einstellbare Spannung, kommend vom Trimmer (Poti) P1, anliegt. Wir können somit mit P1 die Schaltschwelle und infolgedessen auch die Empfindlichkeit einstellen. Die Zeitkonstante von C2 und des Entladewiderstands R3 ist lang genug, dass bei "Alarm" die am Ausgang angeschlossene LED für eine gewisse Zeit aufleuchtet.

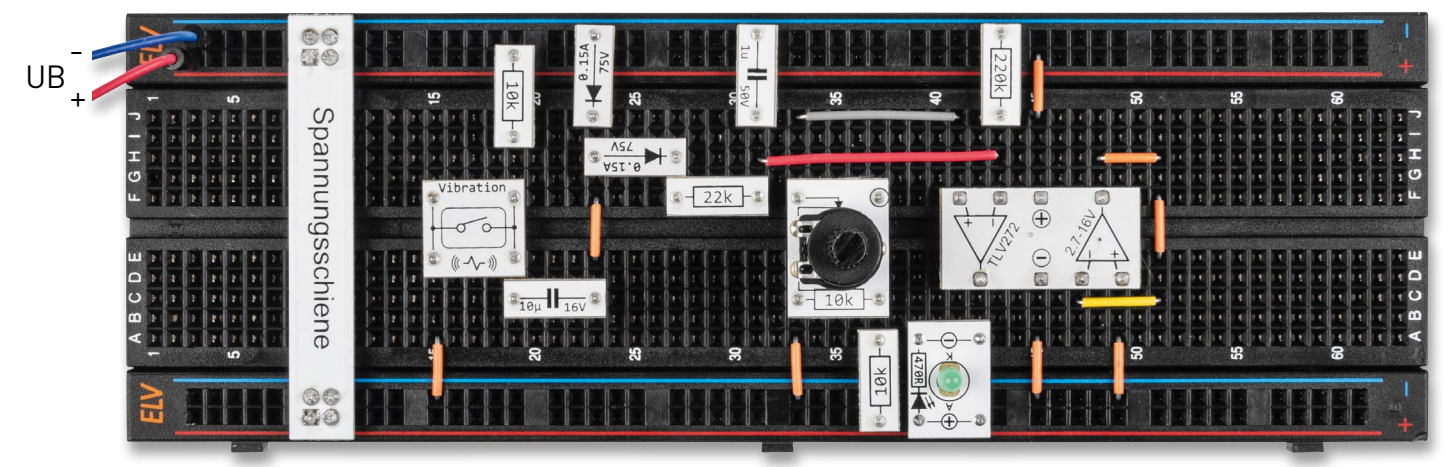

*Bild 5: Beispielschaltung für einen Vibrationssensor, aufgebaut mit PAD-Komponenten*

#### **Fotodiode BPW34**

Der hier zum Einsatz kommende Lichtsensor (Bild 6) ist eine Fotodiode und besteht aus einem lichtempfindlichen Halbleiter. Trifft Licht auf den frei liegenden PN-Übergang (Sensorfläche) des Halbleiters, wird ein elektrischer Strom erzeugt. Diese lichtempfindlichen Halbleiter reagieren nicht nur auf sichtbares Licht, sondern auch auf Licht im IR- oder UV-Bereich.

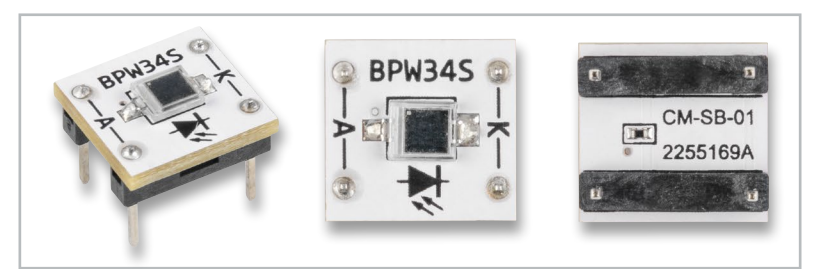

*Bild 6: PAD-Platine der BPW34 (CM-SB-01)*

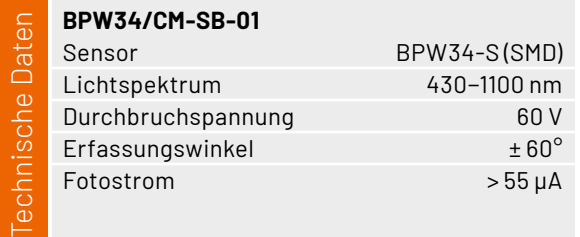

Es gibt spezielle Fotodioden mit einem Tageslichtfilter, um gezielt sichtbares Licht zu unterdrücken. Dies ist vorteilhaft, wenn man z. B. nur Licht im IR-Bereich detektieren möchte. So werden störende Einflüsse durch sichtbares Licht verhindert. Die auf unserer kleinen Platine verwendete BPW34 (siehe Bild 6) ist ohne Tageslichtfilter und detektiert somit ein weites Lichtspektrum. In Bild 7 ist die Kennlinie der BPW34 dargestellt. Man erkennt, dass die maximale Empfindlichkeit im nicht sichtbaren Infrarotbereich bei ca. 920 nm liegt.

Die Durchlasskurve (Flussrichtung) einer Fotodiode entspricht der einer normalen Siliziumdiode. In der Praxis wird eine Fotodiode im Sperrbereich betrieben. Dabei wird der Strom in Sperrrichtung gemessen, der sich je nach Lichtstärke in einem Bereich von nur wenigen Mikroampere bewegt.

Bild 8 zeigt das Schaltbild für ein Anwendungsbeispiel als Dämmerungsschalter. Der Sperrstrom der Fotodiode D1 fließt auch durch den Widerstand R1. Fällt Licht auf die Fotodiode, steigt der Strom und somit die Spannung über R1. Der Operationsverstärker IC1A ist als Komparator geschaltet und vergleicht die Spannungen an seinen beiden Eingängen.

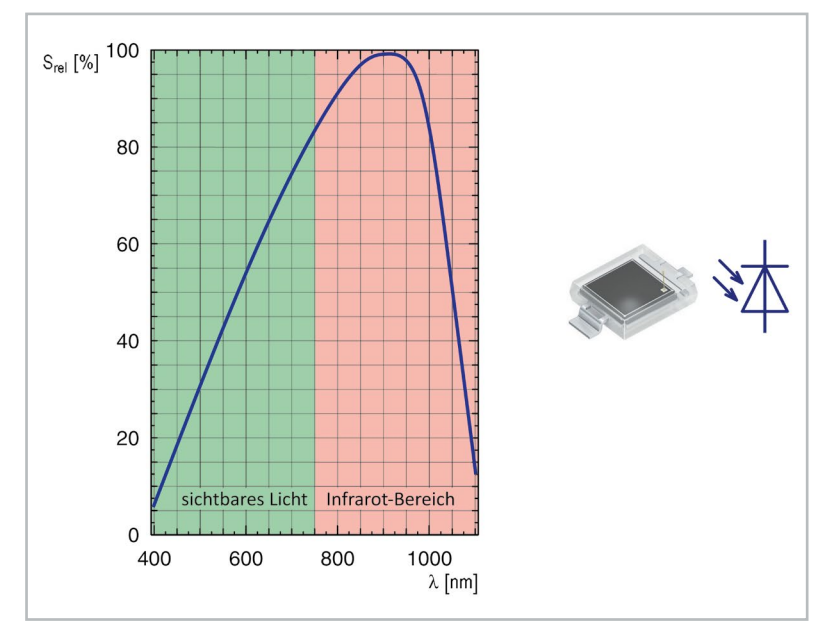

*Bild 7: Kennlinie und Schaltsymbol der BPW34-S* 

Die Spannung an R1 wird auf den nicht invertierenden Eingang des Komparators gegeben, während der invertierende Eingang mit einem Potenziometer P1 verbunden ist. Mit P1 kann die Schaltschwelle eingestellt werden. Sobald die Spannung an R1 unterhalb der Schaltschwelle sinkt (Umgebungshelligkeit wird dunkler), wechselt der Ausgang des Komparators auf Low-Potential und die Leuchtdiode (LED) leuchtet auf. Damit es im Bereich des Schaltpunkts nicht zu Schwingungen kommt, gibt es eine Mitkopplung durch den Widerstand R2, der für eine Hysterese sorgt. Somit verändert sich die Schaltwelle in Abhängigkeit zum Status des Komparatorausgangs. Wie solch eine Schaltung aufgebaut mit unseren PAD-Modulen aussieht, zeigt das Bild 9.

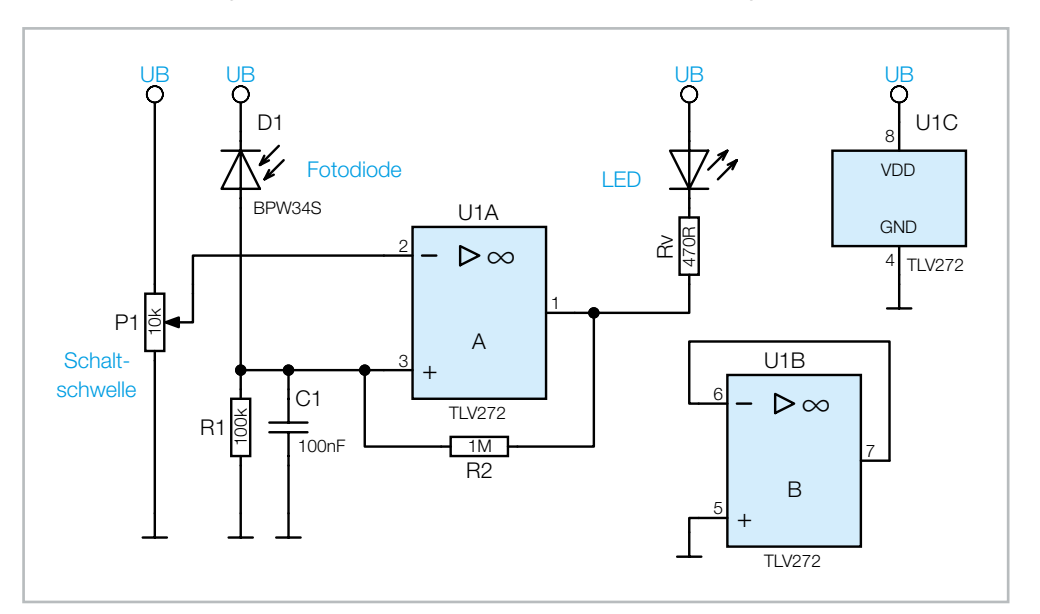

*Bild 8: BPW34 als Lichtsensor in einem Dämmerungsschalter* 

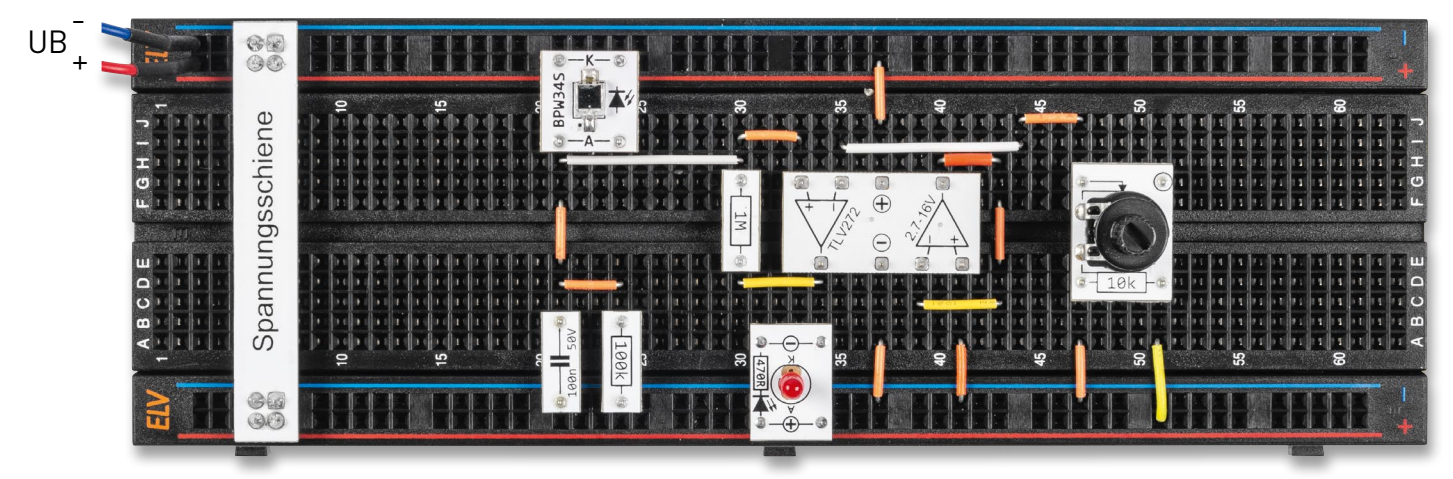

*Bild 9: Aufbau des Dämmerungsschalters mit PAD-Komponenten* 

Wenn man sich das Schaltbild (Bild 10) vom CM-SB-01 anschaut, bemerkt man einen zusätzlichen Widerstand R1. Dieser Widerstand ist für die Funktion nicht relevant, sondern hat eine Schutzfunktion. Hintergrund: Die Fotodiode kann in Flussrichtung durch einen zu hohen Strom zerstört werden. Der Widerstand R1 begrenzt den Strom bei Fehlbeschaltung der Fotodiode, sodass diese nicht zerstört wird. *Bild 10: Schaltbild vom CM-SB-01*

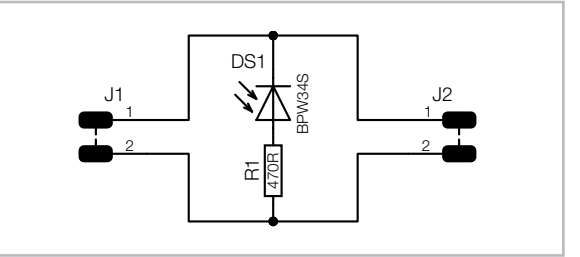

gemeinsame Anode (+)

#### **Reed-Kontakt**

Ein Reed-Kontakt ist ein Schalter, der auf Magnetfelder reagiert. In der Regel wird mit einem Permanentmagnet der Schalter aktiviert, indem dieser in die Nähe des Reed-Kontakts gebracht wird. In Bild 11 sind der Aufbau und die Funktionsweise dargestellt.

In einer hermetisch abgeschlossenen Glasröhre befinden sich zwei ferromagnetische Kontaktzungen, deren Enden sich gegenüberliegen. Die empfindlichen Kontakte sind in der Glasröhre vor äußeren Einflüssen geschützt. Der Abstand zwischen den beiden Kontakten ist minimal und mit dem bloßen Auge kaum zu erkennen. Durch ein Magnetfeld bewegen sich die Kontakte aufeinander zu. Auf Wikipedia [2] gibt es ein Video, das die Funktion in einer Nahaufnahme zeigt.

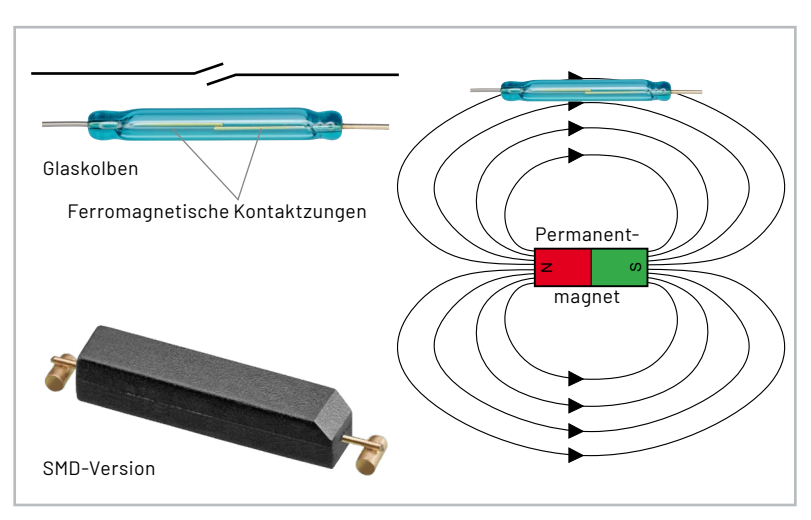

*Bild 11: Funktionsweise und Aufbau eines Reed-Kontakts*

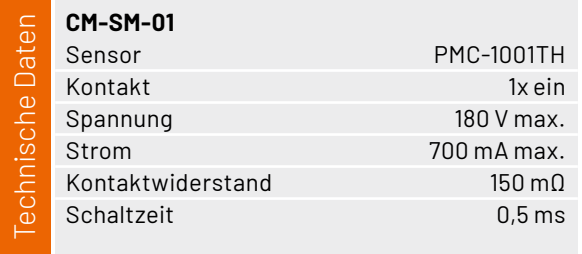

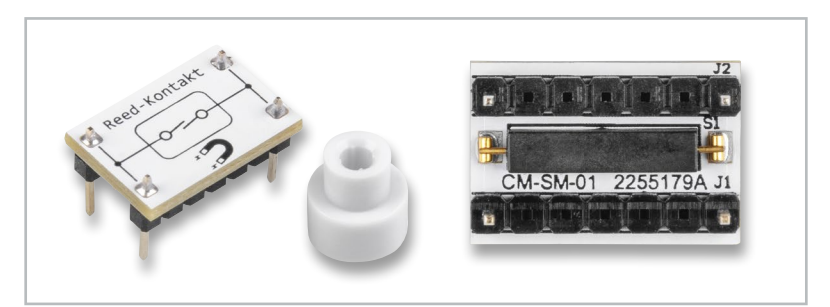

*Bild 12: Reed-Kontakt mit Testmagnet*

Durch diese Eigenschaft kann berührungslos ein Schalter betätigt werden. Bestes Beispiel hierfür sind Alarmkontakte für Türen und Fenster. Da der Schaltkontakt gegen Staub und Feuchtigkeit geschützt . In 1998 – La die Schmittenhaft gegen deuter ander der Inghere gegens die India<br>Ist, gibt es zahlreiche Anwendungsmöglichkeiten wie etwa Sensoren in der Automobilindustrie, z. B. als Drehimpulsgeber für ABS-Sensoren.

Auf unserer kleinen Prototypenadapter-Platine (Bild 12) ist ein Reed-Kontakt in einem SMD-Gehäuse verbaut. Da der Glaskolben in Kunststoff eingebettet ist, kann man die Kontakte von außen nicht mehr erkennen. Um die Funktion testen zu können, liegt der Platine ein kleiner Testmagnet bei, der einfach von oben auf die Platine aufgelegt wird und so den Reed-Kontakt aktiviert. Wie man in Bild 13 sieht, besteht der Testmagnet aus zwei Teilen, die noch zusammengesetzt werden müssen.

Unser Reed-Kontakt hat einen beachtlichen Schaltstrom von max. 0,7 A. Man sollte dennoch vorsichtig mit den empfindlichen Kontakten umgehen. Eine kleine LED lässt sich problemlos damit schalten. Größere Ströme lassen die Kontakte schnell altern. Deshalb empfiehlt es sich, einen Transistor nachzuschalten. So werden die Kontakte mit nur einem kleinen Schaltstrom geschont und verlängern die Lebensdauer der Kontakte erheblich. In unserem Schaltungsbeispiel zeigen wir die Kontaktauswertung mit nachgeschaltetem Transistor (Bild 14). Es sind zwei Versionen zu sehen, je nachdem ob man ein invertierendes oder nicht invertierendes Signal braucht. Der dazugehörige Aufbau mit PAD-Modulen ist in Bild 15 dargestellt.

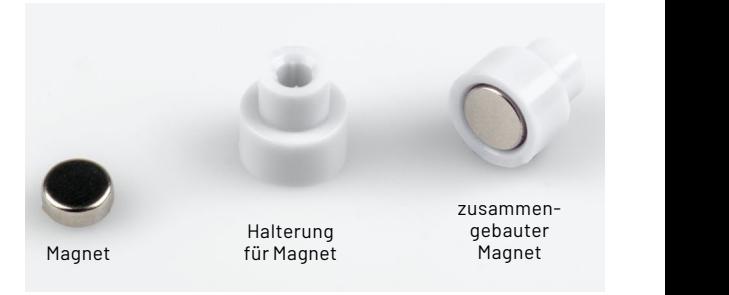

*Bild 13: So wird der Testmagnet zusammengesetzt.*

u<br>UBC

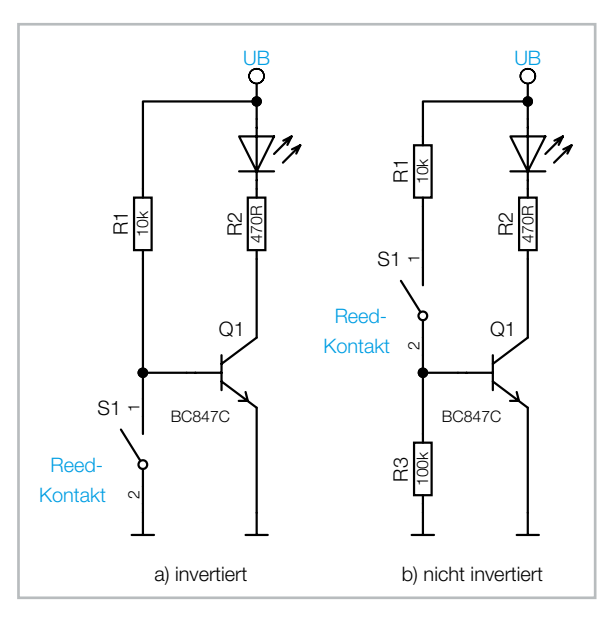

*Bild 14: Schaltungsbeispiele für die Auswertung eines Reed-Kontakts*

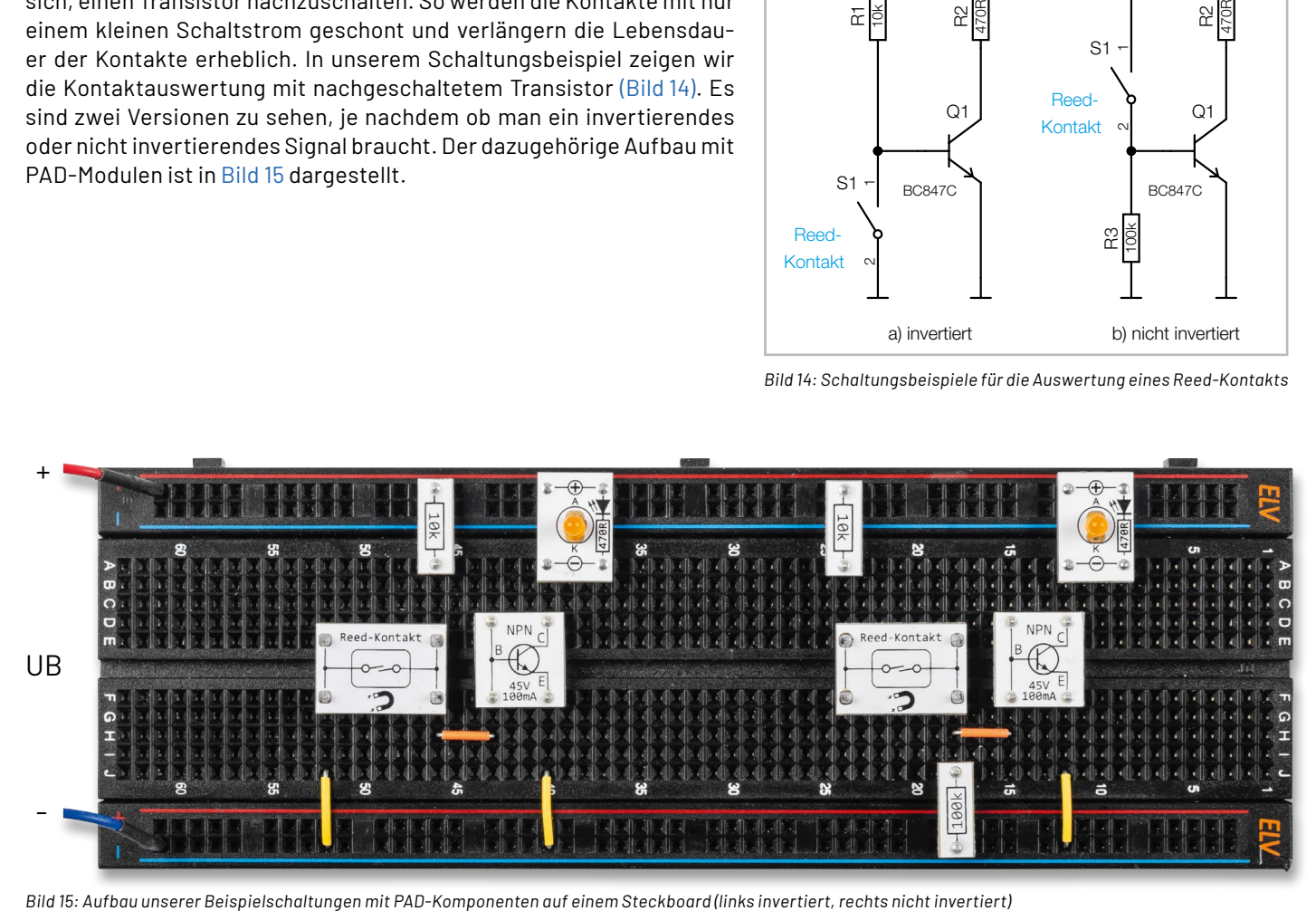

#### ELV-**Make:-Edition**

#### **Jetzt im Bundle: Make-Sonderheft und ELV Experimentierset Operationsverstärker**

**Mit diesem Bundle erhalten Sie das ELV Experimentierset Operationsverstärker und das Make-Sonderheft, das in Zusammenarbeit mit dem ELVjournal entstanden ist.**

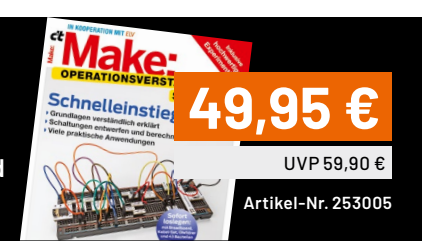

#### **Spule 1 mH**

Die Platine CM-IF-105-A beherbergt eine Spule mit einer Induktivität von 1 mH (1000 µH). Die Spule ist relativ groß und ist deshalb auf der Platinenoberseite platziert, wie in Bild 16 zu sehen ist. Es handelt sich hierbei um eine geschirmte Spule, sodass die eigentliche Spulenwicklung nicht zu sehen ist.

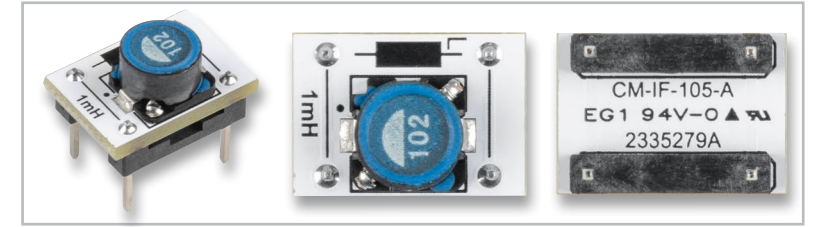

|              | <b>CM-IF-105-A</b> |                 |
|--------------|--------------------|-----------------|
| aten         | Typ                | SLF0745T-102M-N |
|              | Induktivität       | 1mH             |
| [echnische D | Strom              | 140 mA          |

**CM-IF-105-A** *Bild 16: Die Platine CM-IF-105-A mit der 1-mH-Spule*

#### **Shunt-Regler**

**CM-IC-LMV431-A**

Technische Daten

echnische Daten

Der LMV431 ist ein sogenannter Shunt-Regler – und stellt ein etwas ungewöhnliches, aber interessantes Bauteil dar (Bild 17). Die Funktionsweise ähnelt der einer Z-Diode: Eine Spannungsquelle wird so weit belastet, bis sich über einem Vorwiderstand die gewünschte Spannung einstellt. Überflüssiger Strom wird, wie bei einer Z-Diode auch, parallel abgeleitet, was natürlich nicht wirtschaftlich ist.

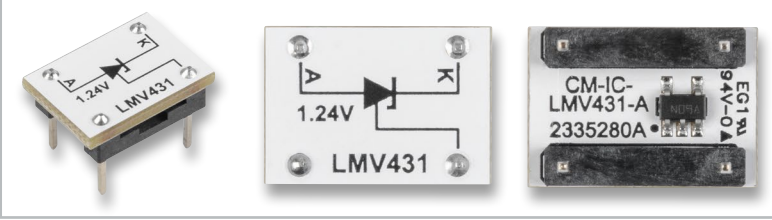

*Bild 17: Die PAD-Platine des CM-IC-LMV431 (Shunt-Regler)*

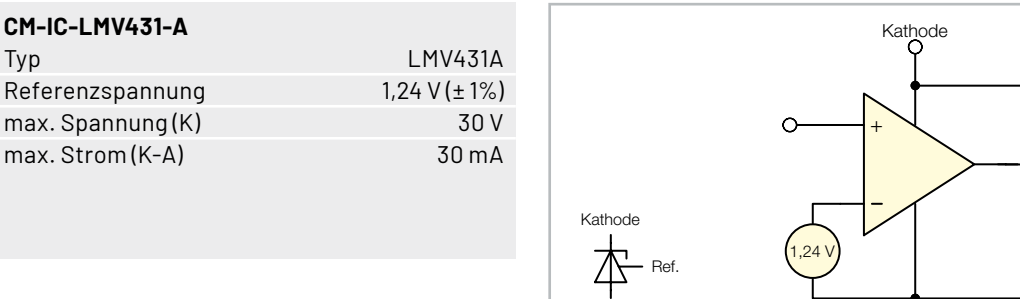

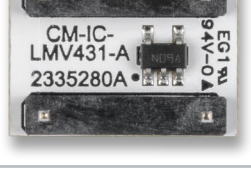

R

<sup>R</sup> <sup>O</sup>

Referenzspannung  $1,24$  V ( $\pm$  1%) max. Spannung (K) 30 V max. Strom (K-A) 30 mA Anod

Aus diesem Grund werden Parallelregler in modernen Schaltungen kaum eingesetzt. Aber der Shunt-Regler vom Typ LMV431 hat noch weitere sinnvolle Anwendungsmöglichkeiten.

Schauen wir uns zunächst das Blockschaltbild in Bild 18 an. Wie man erkennt, besitzt der LMV431 drei Anschlüsse: Anode, Kathode und Referenz.

Eine interne Spannungsreferenz von 1,24 V ist mit dem invertierenden Eingang eines Operationsverstärkers verbunden. Der Ausgang steuert einen NPN-Transistor, dessen Kollektor zugleich mit der Versorgungsspannung verbunden ist. Dieser Anschluss wird als Kathode bezeichnet. Verbindet man nun diese Kathode mit dem Eingang "Referenz" (Ref.), geschieht Folgendes: Der Operationsverstärker regelt den Ausgang so lange nach, bis die Spannung am Referenzeingang identisch mit der Referenzspannung ist. Allerdings muss ein Widerstand (Rv) vorgeschaltet werden. Man hat nun eine Z-Diode mit einer Spannung von 1,24 V, die sehr genau ist, was bei einer normalen Z-Diode nicht der Fall ist. Das Besondere ist, dass man mithilfe des Referenzeingangs und eines Spannungsteilers jede beliebige Spannung zwischen 1,24 V und 30 V generieren kann,

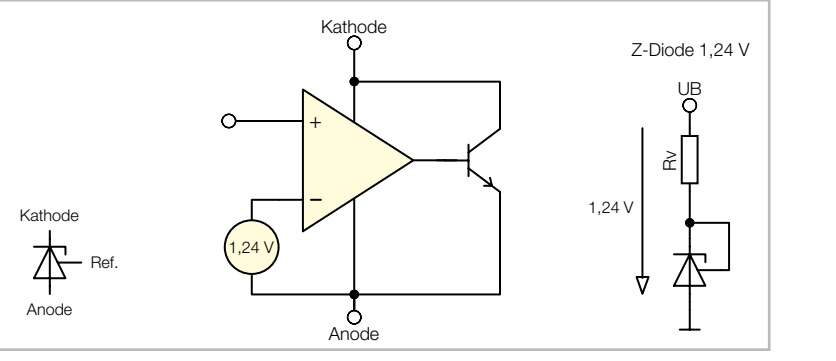

*Bild 18: Blockschaltbild vom LMV431*

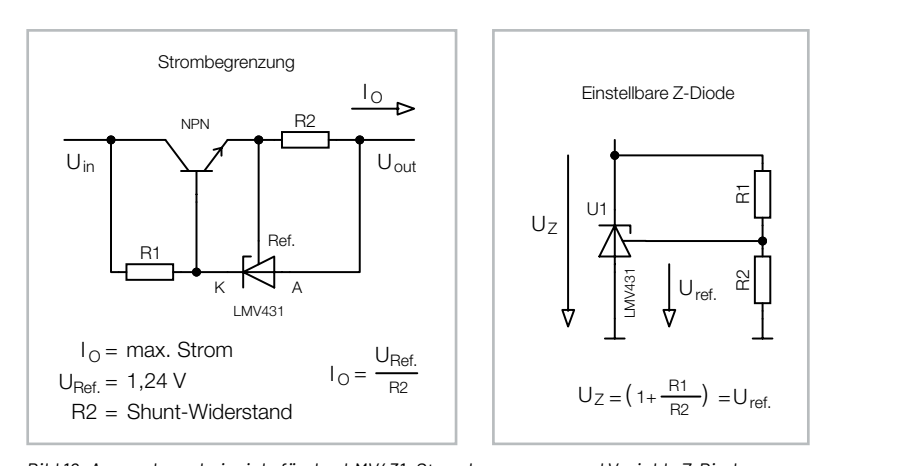

nd Variab ungsbeispiele für den LMV431: Strömbegrenzung und Va.<br>. .<br>Bild 19: Anwendungsbeispiele für den LMV431: Strombegrenzung und Variable Z-Diode

die Berechnung der Z-Spannung dargestellt. Wie man an einem anwie es in Bild 19 (rechts) zu sehen ist. In Bild 19 ist auch die Formel für deren Beispiel in diesem Bild erkennt, kann ein Shunt-Regler auch zur Strombegrenzung eingesetzt werden (Bild 19, links).

.<br>Wie wir wissen, stellt sich bei korrekter Beschaltung eine Spannung zwischen Anode und Referenz von 1,24 V ein. Der LMV431 steuert den Längstransistor (NPN) an und erlaubt nur eine max. Spannung von 1,24 V über dem Widerstand R2. Der maximale Strom ist also lo = 1,24 V/R2. Mit dem Widerstandswert von R2 kann der gewünschte maximale Strom definiert werden. refine Spannung Zwischen Anode und Rei<br>1,24 V ein. Der LMV431 steuert den Längs<br>pr (NPN) an und erlaubt nur eine max. Span<br>1,24 V über dem Widerstand R2. Der max<br>m ist also lo = 1,24 V/R2. Mit dem Widerst Ref.

Uout <sup>1</sup>

Unser letztes Beispiel ist ein Konstantstromsenke, zu sehen in Bild 20. Der LED-Strom fließt auch über den Emitterwiderstand R2. Der LMV431 steuert die Basis des Transistors T1 an, bis sich über dem Emitterwiderstand R2 eine Spannung von 1,24 V einstellt. Der LED-Strom bleibt auch bei sich verändernder Versorgungsspannung (UB) konstant. Weitere interessante Anwendungsbeispiele sind auch im Datenblatt nachzulesen [3].

Wie man so eine Experimentierschaltung mit unseren PAD-Modulen aufbaut ist, in Bild 21 dargestellt.

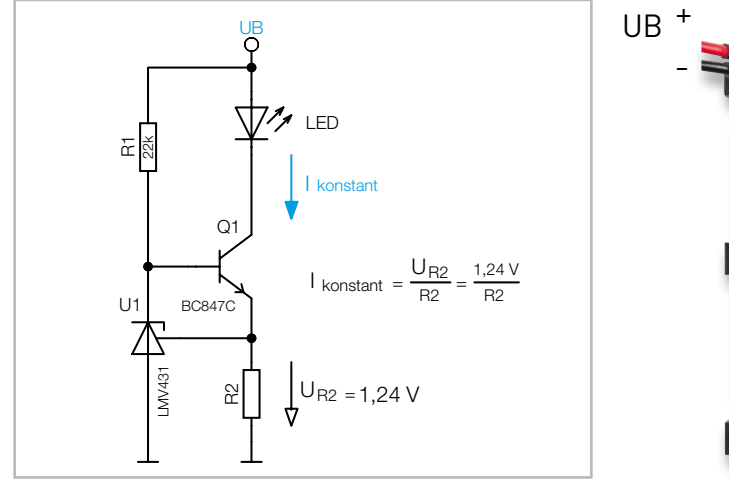

*Bild 20: Konstantstromsenke mit LMV431*

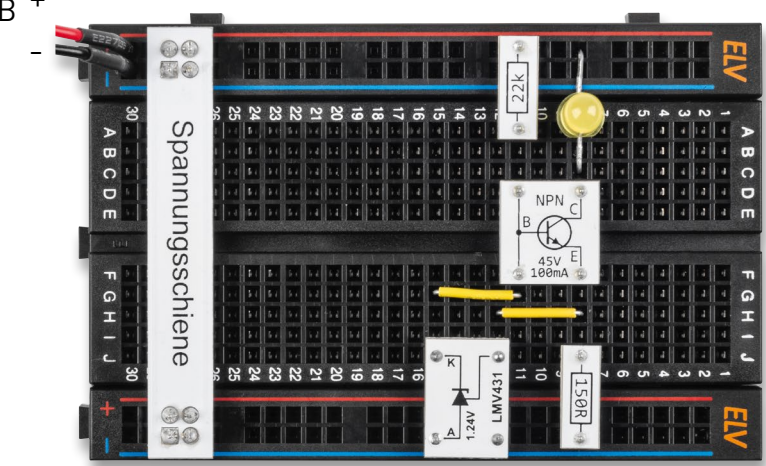

*Bild 21: Aufbau einer Stromsenke mit PAD-Modulen und dem LMV431*

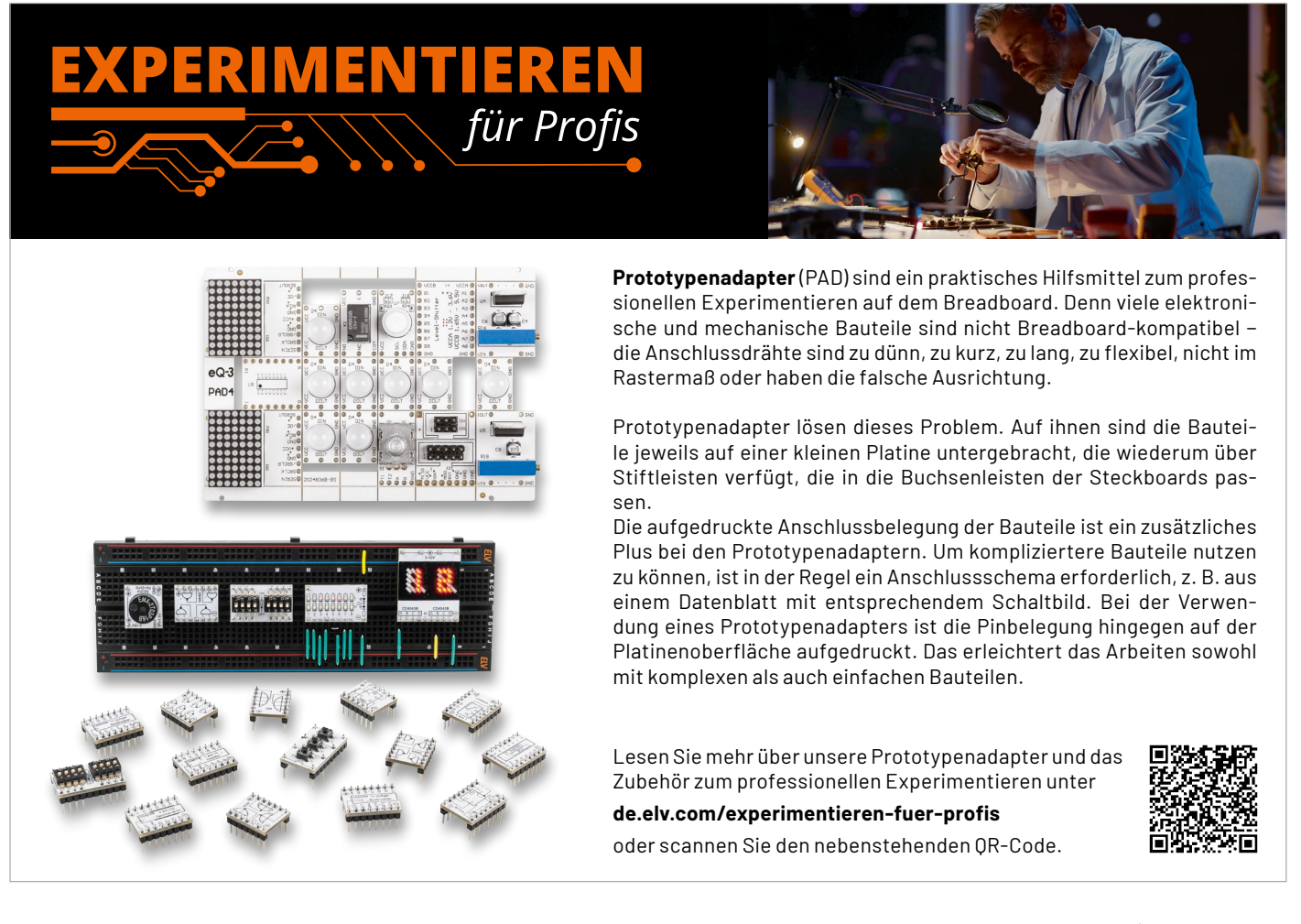

#### **LED-Platinen**

Es stehen zwei unterschiedliche Platinen für die Bestückung von LEDs zur Verfügung, unter anderem nun auch eine analoge RGB-LED (Bild 22). Die RGB-LED beinhaltet drei LEDs mit den Farben Rot, Grün und Blau. In Bild 23 ist die Anschlussbelegung der RGB-LED zu sehen.

Es handelt sich hierbei um die Variante "gemeinsame Anode", bei der die Anoden der drei einzelnen LEDs miteinander verbunden sind. Dieser Anschluss wir mit (+) der Versorgungsspannung verbunden, während die einzelnen Kathodenanschlüsse über Widerstände mit Masse (-) verbunden werden. Unser Modul (CM-DL-RGB01) hat die notwendigen Vorwiderstände schon integriert (siehe Bild 22). Die Vorwiderstände sind für eine Versorgungsspannung von 3,3 V bis 6 V ausgelegt. Bei Verwendung mit höheren Spannungen sind entsprechende Vorwiderstände, je nach gewünschter Spannung, in Reihe zu jedem Kathodenanschluss zu schalten. Bei 12 V müsste z. B. ein zusätzlicher Widerstand von 680 Ω und bei 24 V ein Widerstand von 2,2 kΩ vorgeschaltet sein.

Die zweite LED-Platine ist für die Bestückung von bedrahteten 3- oder 5-mm-LEDs ausgelegt. Dem Bausatz liegen 3-mm-LEDs in den Farben Rot, Orange und Grün bei (Bild 24). Vier Leerplatinen sind für die eigene Bestückung mit LEDs gedacht (siehe Bild 25).

Da jede LED eine Strombegrenzung braucht, ist der Vorwiderstand gleich mit auf der Platine untergebracht (Bild 26). Der Widerstand hat einen Wert von 470 Ω und erlaubt so den Betrieb der LED-Module an Spannungen bis 12 V, was einen LED-Strom von ca. 6–20 mA entspricht. Bei größeren Versorgungsspannungen sollte zusätzlich noch ein Widerstand in Reihe geschaltet werden (ca. 1-2,2 kΩ).

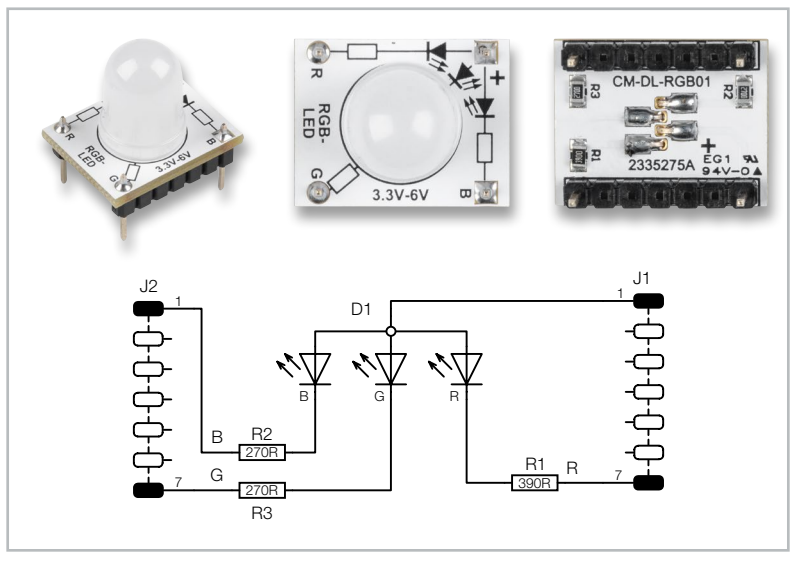

*Bild 22: Fotos und Schaltbild der Platine CM-DL-RGB01 mit der RGB-LED*

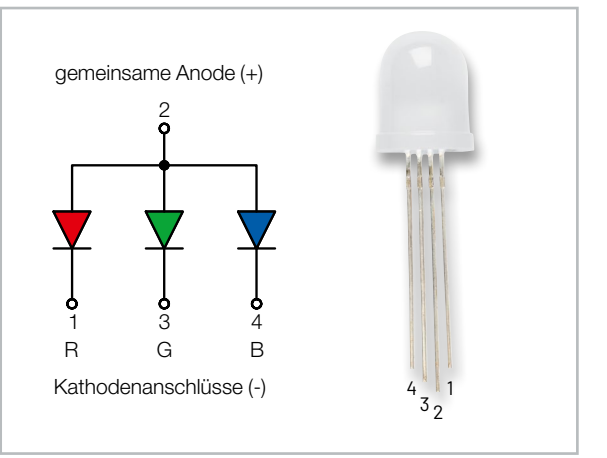

*Bild 23: Anschlussbelegung der RGB-LED*

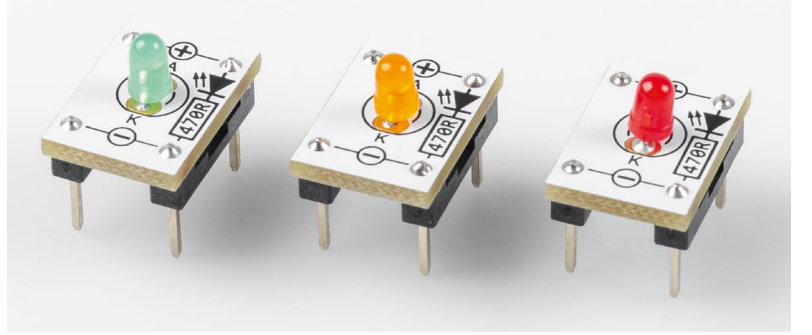

*Bild 24 : Modul CM-DL-X01, bestückt mit drei unterschiedlichen LEDs*

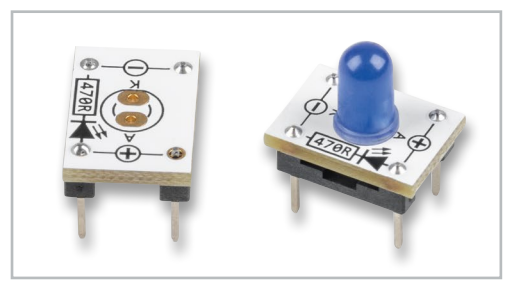

*Bild 25: Die Leerplatine dient zur Bestückung eigener LEDs (rechts z. B. mit einer 5-mm-LED in Blau).*

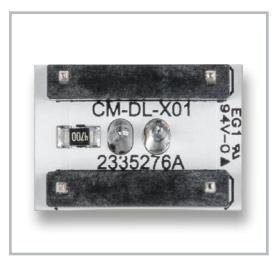

*Bild 26. Der Vorwiderstand (470 Ω) ist bei der LED-Platine integriert.*

#### **JST-PH-Buchse**

Dieses Modul ist mit einer JST-PH-Buchse bestückt (Bild 27). JST ist eine herstellerbezogene Bezeichnung für kleine elektrische Steckerverbinder, wobei JST für den japanischen Hersteller "Japan Solderless Terminal" steht. Diese kleinen Steckverbinder haben sich vor allem im DIY- und Modellbaubereich durchgesetzt. Die Größe und Form wird durch das Kürzel (Suffix) hinter der JST-xxx gekennzeichnet. In Tabelle 2 sind die unterschiedlichen Typen von JST aufgelistet.

 $\overline{\phantom{a}}$ **NC**  $\sim$ 

*Bild 27: Die Platine der JST-PH Buchse*

Der bei unserem Modul CM-MC-JST102 passende JST-PH2-Stecker findet oft Verwendung im Modellbau oder bei Batteriemodulen, wie in Bild 28 dargestellt ist.

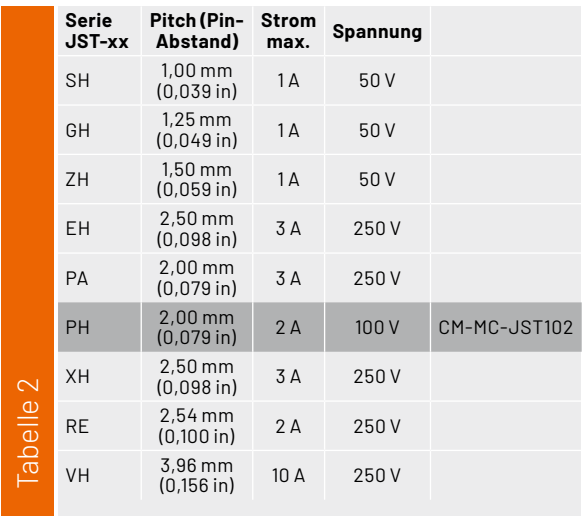

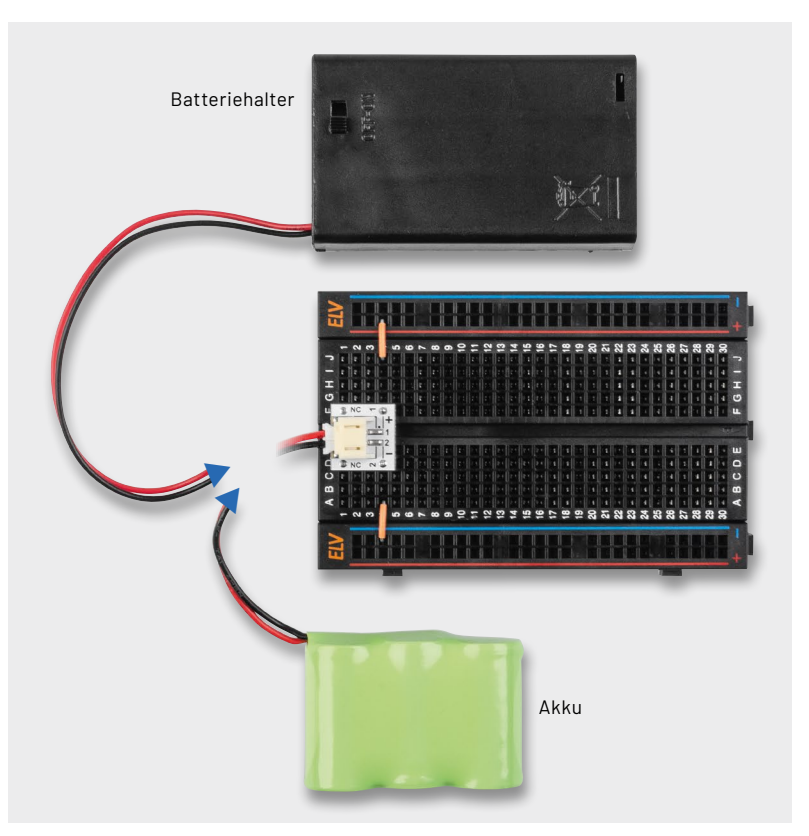

*Bild 28: JST-PH werden oft für Akkus oder Batteriehalter verwendet.*

## **Die ELV Lese-Offensive**

#### **Kostenlose Fachbeiträge zum Download**

Kennen Sie schon unsere ELVjournal Lese-Offensive? Im ELVjournal online finden Sie annähernd kostenlose Fachbeiträge aus den Bereichen Maker, Neues vom Elektronik-Nachwuchs, Leser-Testberichte, Smart Home mit Homematic und Technik-Produkte.

Als reiner Print-Abonnent können Sie so testen, wie sich das ELVjournal online und damit jederzeit und überall lesen lässt. Wenn Sie das ELVjournal gerade kennengelernt haben, entdecken Sie hier die Themenvielfalt und stöbern unverbindlich in den Beiträgen aus der Welt der Technik. Wir wünschen Ihnen auf jeden Fall viel Spaß mit dem ELVjournal – ob nun on- oder offline.

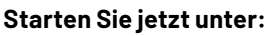

de.elv.com/journal/service/kostenlose-fachbeitraege/ oder scannen Sie den QR-Code.

**Maker**

Raspberry Pi, Arduino, 3D-Drucker und Elektronik-Themen

#### **Spaß mit Elektronik** Neues vom Elektronik-Nachwuchs

**Leser testen** Spannende Berichte von Lesern zu Produkten

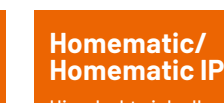

Hier dreht sich alles um das Smart Home

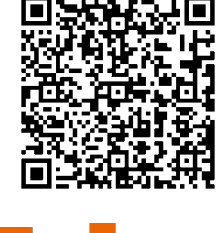

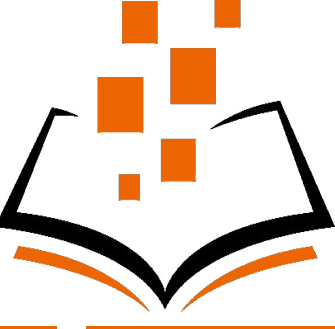

**So funktioniert's** Interessante Beiträge zu Technik-Produkten

#### **Nachbau**

Der Lieferumfang des Prototypenadapter-Sets PAD8 ist in Bild 29 zu sehen.

Einige Module sind aus produktionstechnischen Gründen schon mit SMD-Bauteilen vorbestückt. Lediglich die Stiftleisten und die LEDs müssen manuell von Hand gelötet werden.

Die passenden Stiftleisten sind in der entsprechenden Polzahl vorhanden und müssen somit nicht gekürzt werden. Die Stiftleisten werden von unten in die Platinen eingesetzt und auf der Oberseite verlötet.

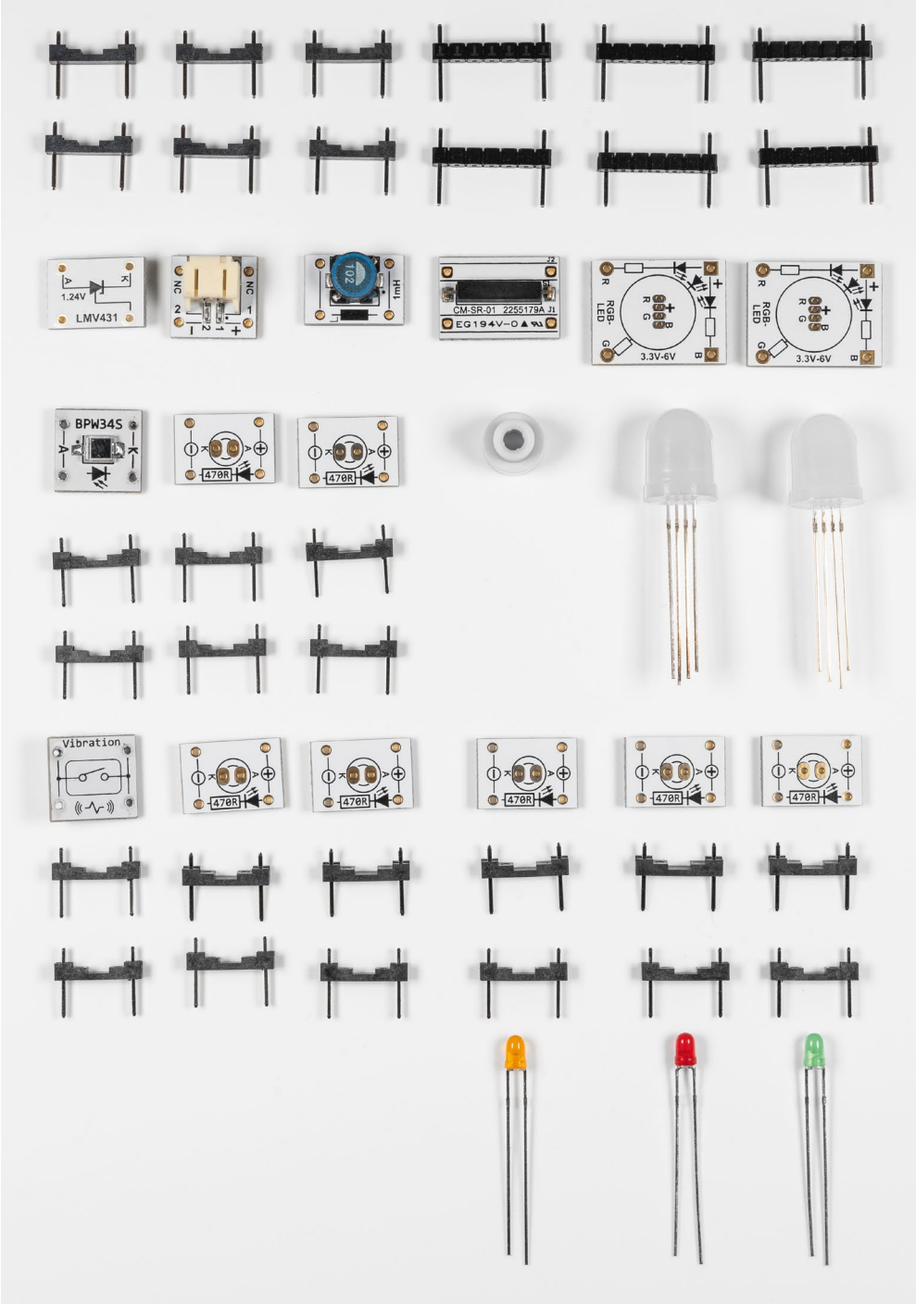

*Bild 29: Lieferumfang des PAD8*

Die beiliegenden Stiftleisten sind auch für eine automatische Bestückung geeignet. Aus diesem Grund sind die oberen Stifte, die aus der Platine herausragen, relativ kurz. Es reicht aber aus, um diese korrekt mit einem Lötkolben zu verlöten, wie in Bild 30 dargestellt.

Voraussetzung für eine saubere Lötstelle sind hier eine feine Lötspitze und handwerkliches Geschick.

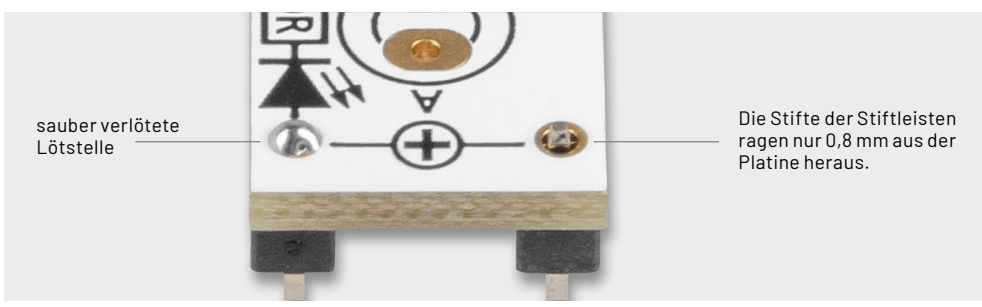

*Bild 30: So werden die Stiftleisten korrekt angelötet.*

Bei den LED-Platinen werden zuerst die LEDs eingesetzt und anschließend die Stiftleisten verlötet. Die 3-mm-LEDs müssen polrichtig eingesetzt werden. Die Polung ist an der Länge der Anschlussdrähte erkennbar, wie in Bild 31 zu sehen ist.

Die Leerplatinen können individuell auch mit eigenen 3- oder 5-mm-LEDs bestückt werden.

Die Bestückung der RGB-LED bedarf besonderer Sorgfalt, denn hier gilt es, die vier Anschlussdrähte polrichtig einzusetzen (Bild 32).

Der längste Anschlussdraht ist der gemeinsame Anodenanschluss (+). Dieser Anschluss ist auf der Platine mit einem "+" gekennzeichnet.

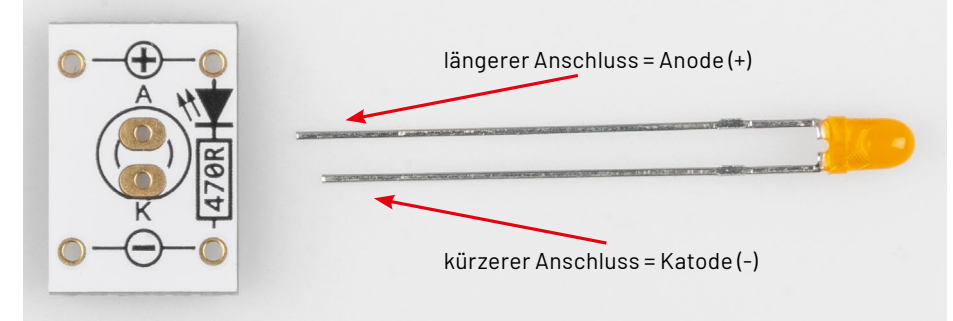

*Bild 31: Die Polung der LEDs ist an der Länge der Anschlussdrähte erkennbar.*

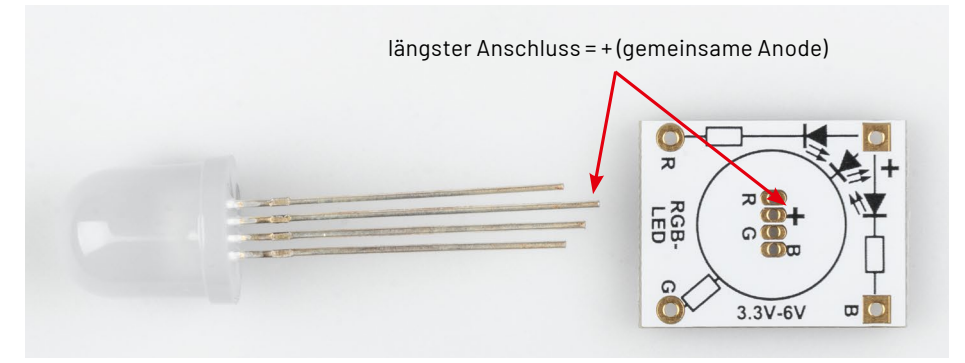

*Bild 32: Bei der RGB-LED ist Polung durch unterschiedliche Längen der Anschlussdrähte erkennbar.*

Nachdem die RGB-LED korrekt eingesetzt wurde, werden die Anschlussdrähte auf der Platinenunterseite, wie in Bild 33 zu sehen ist, umgebogen, abgeschnitten und anschließend verlötet. Wie auch bei allen anderen Platinen werden die Stiftleisten zum Schluss eingesetzt und verlötet.

Da die so angefertigten Platinen auch optisch gut aussehen sollen, empfiehlt sich die Reinigung der Lötstellen auf der Platinenoberfläche. Bei jedem Lötvorgang bleiben unweigerlich Rückstände vom im Lötzinn enthaltenen Flussmittel auf der Platine zurück. Diese können mit Alkohol oder noch besser mit einem speziellen Reiniger (z. B. Fluxfrei) entfernt werden. Praktisch hat sich hierbei der Einsatz einer (alten) Zahnbürste bewährt. Die zu reinigende Platine wird hierbei kurz einge-**EIV** sprüht und anschließend mit der Zahnbürste gereinigt (Bild 34).

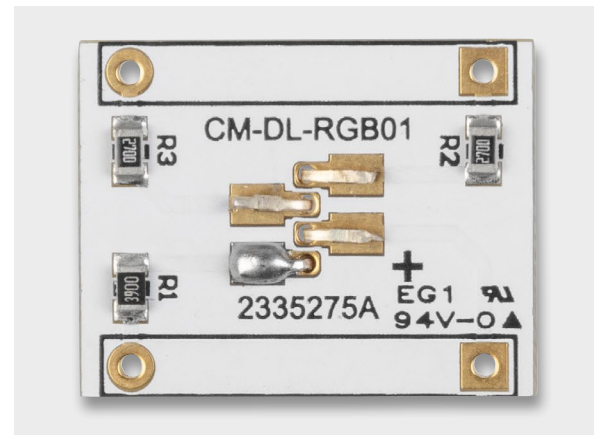

*Bild 33: So werden die Anschlussdrähte der RGB-LED umgebogen und angelötet.*

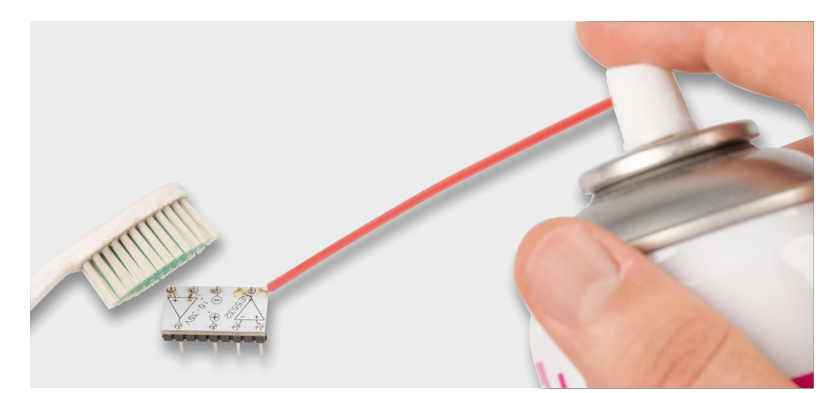

*Bild 34: Mit einer Zahnbürste und einem Reiniger werden Rückstände vom Flussmittel entfernt.*

### **i Weitere Infos**

- [1] Experimentieren für Profis Prototypenadapter: de.elv.com/experimentieren-fuer-profis
- [2] de.wikipedia.org/wiki/Reedschalter
- [3] Datenblatt LMV431: www.ti.com/lit/gpn/lmv431

Alle Links finden Sie auch online unter: de.elv.com/elvjournal-links